## АНО ПО **«Воронежский колледж «Номос»**

«Утверждено» Директор\_\_\_\_\_\_\_ П.В. Колесникова 01 марта 2023 г.

# **РАБОЧАЯ ПРОГРАММА ДИСЦИПЛИНЫ «Основы типографики»**

Специальность среднего профессионального образования 54.02.01 «Дизайн (по отраслям)»

Форма обучения очная

2023 год

Рабочая программа профессионального модуля разработана на основе Федерального государственного образовательного стандарта по специальности среднего профессионального образования 54.02.01 «Дизайн (по отраслям)».

Авторы-составители программы: Аркатова Т.В.

Программа рассмотрена цикловой учебно-методической комиссией по профессиональному учебному циклу специальности 54.02.01 «Дизайн (по отраслям)», протокол № 1 от «01» марта 2023 г.

## **Содержание**

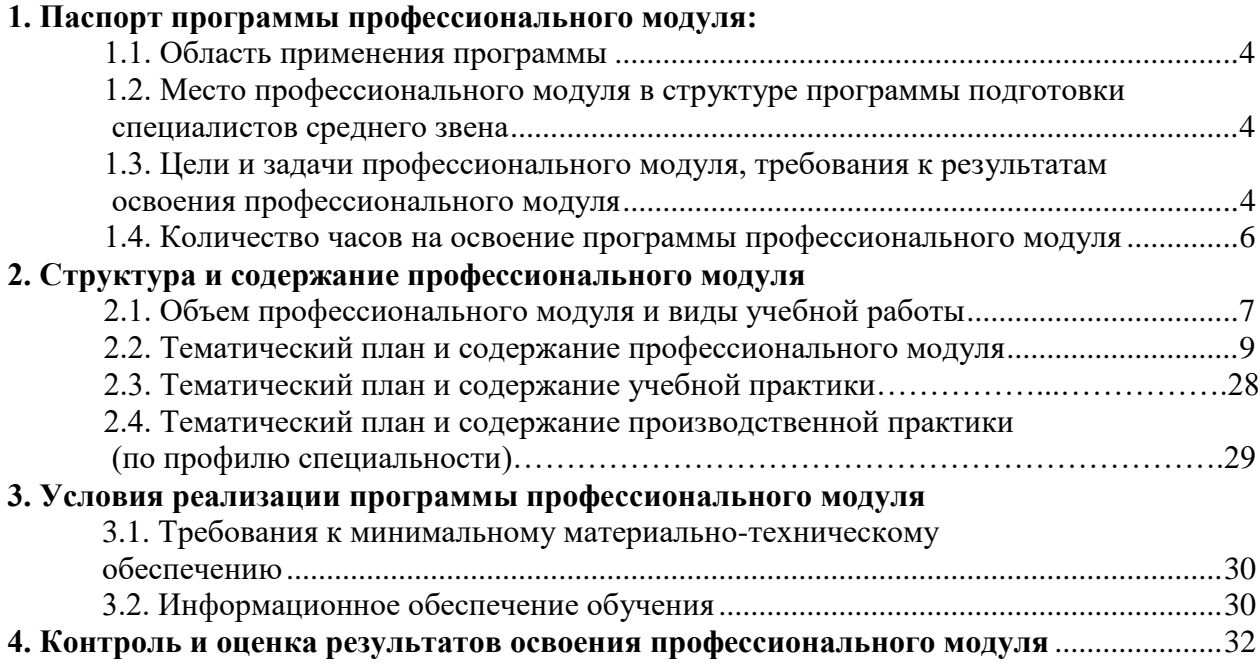

#### **1. Паспорт программы профессионального модуля**

### **«Творческая художественно-проектная деятельность в культуре и искусстве» 1.1. Область применения программы**

Рабочая программа профессионального модуля «Творческая художественно-проектная деятельность в культуре и искусстве» является частью программы подготовки специалистов среднего звена в соответствии с ФГОС по специальности СПО 54.02.01 «Дизайн (по отраслям)».

#### **1.2. Место профессионального модуля в структуре программы подготовки специалистов среднего звена:**

Профессиональный модуль «Творческая художественно-проектная деятельность в культуре и искусстве» относится к части освоения основного вида профессиональной деятельности (ОП.09), освоение которого обеспечивается в рамках реализации программы подготовки специалистов среднего звена по специальности 54.02.01 «Дизайн (по отраслям)».

#### **1.3. Цели и задачи профессионального модуля, требования к результатам освоения профессионального модуля:**

В рамках программы дисциплины обучающимися формируются общие ипрофессиональные компетенции и личностные результаты

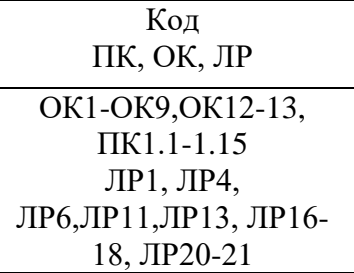

Процесс изучения профессионального модуля направлен на:

- формирование *общих компетенций*, включающими в себя способность:

ОК 1. Понимать сущность и социальную значимость своей будущей профессии, проявлять к ней устойчивый интерес.

ОК 2. Организовывать собственную деятельность, определять методы и способы выполнения профессиональных задач, оценивать их эффективность и качество.

ОК 3. Решать проблемы, оценивать риски и принимать решения в нестандартных ситуациях.

ОК 4. Осуществлять поиск, анализ и оценку информации, необходимой для постановки и решения профессиональных задач, профессионального и личностного развития.

ОК 5. Использовать информационно-коммуникационные технологии для совершенствования профессиональной деятельности.

ОК 6. Работать в коллективе, обеспечивать его сплочение, эффективно общаться с коллегами, руководством, потребителями.

ОК 7. Ставить цели, мотивировать деятельность подчиненных, организовывать и контролировать их работу с принятием на себя ответственности за результат выполнения заданий.

ОК 8. Самостоятельно определять задачи профессионального и личностного развития, заниматься самообразованием, осознанно планировать повышение квалификации.

ОК 9. Ориентироваться в условиях частой смены технологий в профессиональной деятельности.

ОК 12. Быть способным анализировать социально-значимые проблемы и процессы, понимать роль творческой личности в устойчивом развитии полноценной среды жизнедеятельности и культуры общества.

ОК 13. Быть готовым уважительно и бережно относиться к культурно-историческому наследию, культурным традициям, терпимо воспринимать социальные и культурные различия.

- формирование *профессиональных компетенций*:

ПК 1.1. Изображать человека и окружающую предметно-пространственную среду средствами академического рисунка и живописи.

ПК 1.2. Применять знания о закономерностях построения художественной формы и особенностях ее восприятия.

ПК 1.3. Проводить работу по целевому сбору, анализу исходных данных, подготовительного материала, выполнять необходимые предпроектные исследования.

ПК 1.4. Владеть основными принципами, методами и приемами работы над дизайнпроектом.

ПК 1.5. Владеть классическими изобразительными и техническими приемами, материалами и средствами проектной графики и макетирования.

ПК 1.6. Учитывать при проектировании особенности материалов, технологии изготовления, особенности современного производственного оборудования.

ПК 1.7. Использовать компьютерные технологии при реализации творческого замысла.

ПК 1.8. Находить художественные специфические средства, новые образно-пластические решения для каждой творческой задачи.

ПК 1.9. Осуществлять процесс дизайн-проектирования.

ПК 1.10. Разрабатывать техническое задание на дизайнерскую продукцию.

ПК 1.11 Учитывать при проектировании социокультурную и историческую практику дизайна

ПК 1.12 Представлять результаты проектного процесса средствами устной и письменной речи, композиционного моделирования, макетирования, ручной и компьютерной графики

ПК 1.13 Использовать в проектном процессе научные достижения, современные стилевые тенденции и компьютерные технологии с учетом интересов общества, заказчиков и потребителей

ПК 1.14 Применять знания об особенностях, объектах, видах дизайна, технологиях производства в различных отраслях дизайна

ПК 1.15 Разрабатывать дизайн-проекты с учетом средовых, функциональных, культурноисторических, эргономических факторов в целях оптимизации средыОбучающийся в ходе освоения профессионального модуля должен:

#### *иметь практический опыт:*

проведения целевого сбора и анализа исходных данных, подготовительного материала, необходимых предпроектных исследований;

использования разнообразных изобразительных и технических приемов и средств при выполнении дизайн-проекта, методов макетирования;

осуществления процесса дизайнерского проектирования;

#### *знать:*

особенности дизайна в области применения;

 теоретические основы композиции, закономерности построения художественной формы и особенности ее восприятия;

методы организации творческого процесса дизайнера;

современные методы дизайн-проектирования;

 основные изобразительные и технические средства и материалы проектной графики; приемы и методы макетирования;

– особенности графики и макетирования на разных стадиях проектирования;

технические и программные средства компьютерной графики;

 основные этапы разработки сайтов, типологию, технологии, используемые при разработке сайтов;

- стандарты и технологии разработки веб-страниц;
- способы и методы формирования и продвижения сайтов в Интернете.
- методы визуального представления информации;
- математические основы компьютерной графики и геометрического моделирования;

### *уметь:*

 применять средства компьютерной графики в процессе дизайнерского проектирования;

- готовить проектную документацию;
- формировать структуру (сценарий) сайтов;

 использовать соответствующие программно-технические средства для создания сайтов;

- представлять свой вариант сайта.
- применять на практике алгоритмы компьютерной графики;
- создавать геометрические модели объектов.

#### **1.4. Количество часов на освоение программы профессионального модуля:**

максимальной учебной нагрузки обучающегося 65 часов, в том числе:

обязательной аудиторной учебной нагрузки обучающегося 65 часов,

#### **2. Структура и содержание профессионального модуля**

#### **2.1. Объем профессионально модуля и виды учебной работы**

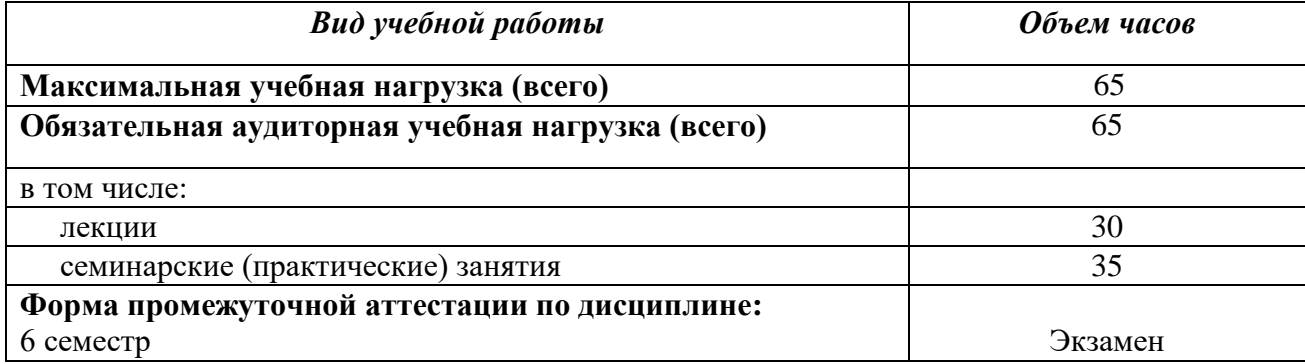

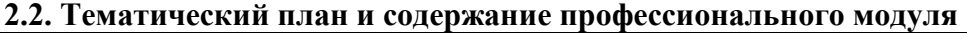

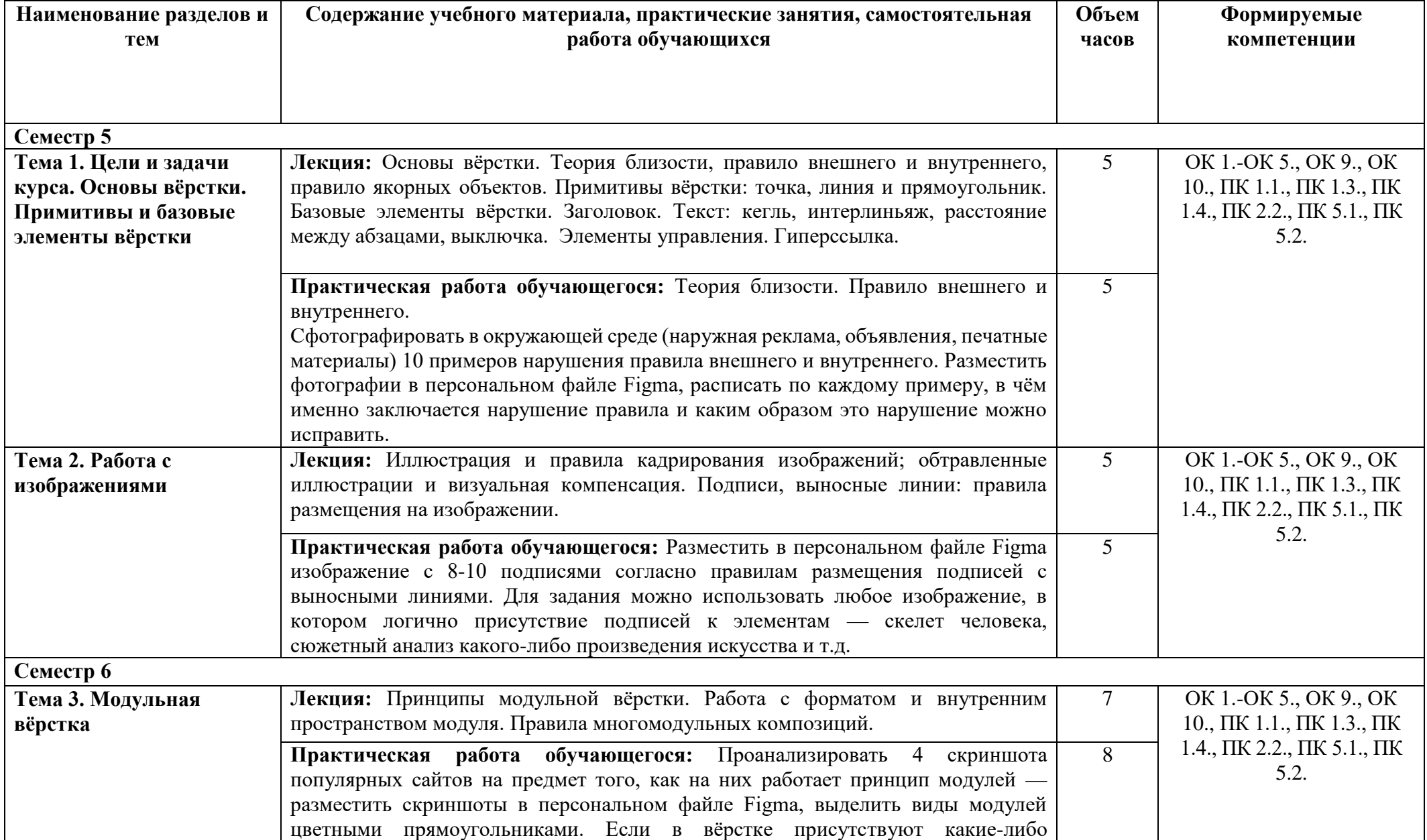

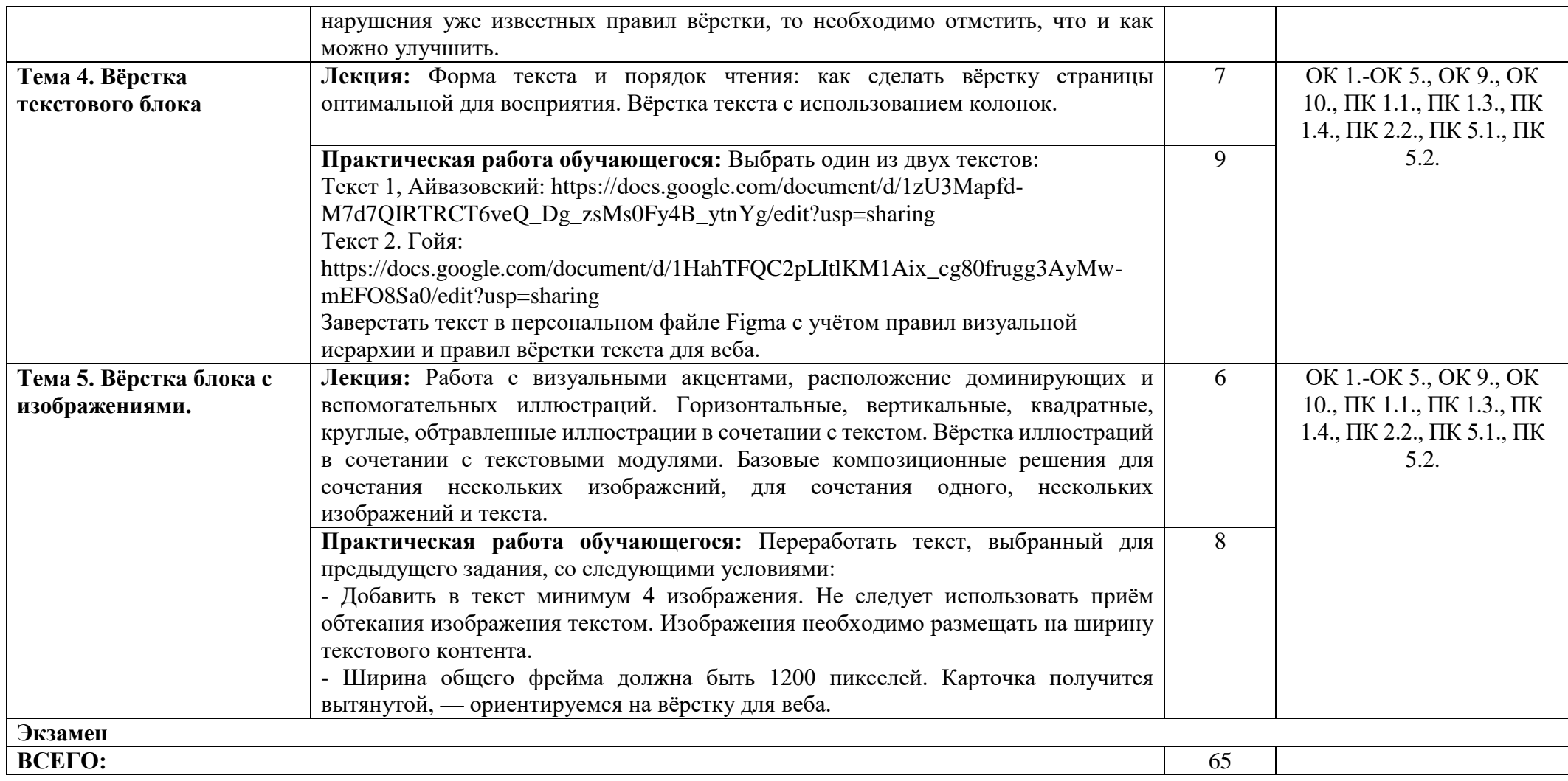

#### **3. Условия реализации программы профессионального модуля**

## **3.1. Требования к минимальному материально-техническому обеспечению**

Реализация программы дисциплины предполагает наличие кабинета для занятий по междисциплинарному курсу «Дизайн-проектирование», информационных технологий с выходом в сеть Интернет и мастерской графических работ и макетирования.

#### **3.2. Информационное обеспечение обучения**

#### **Основная литература**

1. Орлов, И. И. Шрифт и типографика : учебно-методическое пособие для СПО / И. И. Орлов. — 2-е изд. — Липецк, Саратов : Липецкий государственный технический университет, Профобразование, 2019. — 78 c. — ISBN 978-5-88247-940-3, 978-5-4488-0293-5. — Текст : электронный // Цифровой образовательный ресурс IPR SMART : [сайт]. — URL: https://www.iprbookshop.ru/85993.html

2. Тюрин, В. В. Шрифтовая каллиграфия в графическом дизайне : учебное пособие для СПО / В. В. Тюрин. — Москва : Ай Пи Ар Медиа, 2023. — 105 c. — ISBN 978-5-4497-2045-0. — Текст : электронный // Цифровой образовательный ресурс IPR SMART : [сайт]. — URL: https://www.iprbookshop.ru/127717.html

3. *Безрукова, Е. А.* Шрифты: шрифтовая графика : учебное пособие для вузов / Е. А. Безрукова, Г. Ю. Мхитарян ; под научной редакцией Г. С. Елисеенкова. — 2-е изд. — Москва : Издательство Юрайт, 2022. — 116 с. — (Высшее образование). — ISBN 978-5-534-11142-2. — Текст : электронный // Образовательная платформа Юрайт [сайт]. — URL: <https://urait.ru/bcode/495499>

4. Шрифтовая графика : учебное пособие для СПО / составители И. Г. Матросова, Е. Ю. Пунтус. — Саратов, Москва : Профобразование, Ай Пи Ар Медиа, 2021. — 139 c. — ISBN 978-5-4488-1083- 1, 978-5-4497-0967-7. — Текст : электронный // Цифровой образовательный ресурс IPR SMART : [сайт]. — URL: https://www.iprbookshop.ru/103342.html

5. *Воронова, И. В.* Основы современной шрифтовой культуры. Практикум : учебник и практикум для вузов / И. В. Воронова. — 2-е изд. — Москва : Издательство Юрайт, 2022. — 71 с. — (Высшее образование). — ISBN 978-5-534-14291-4. — Текст : электронный // Образовательная платформа Юрайт [сайт]. — URL: <https://urait.ru/bcode/496593>

#### **Электронные ресурсы**

- 1. Бюро Артема Горбунова, раздел «Советы»: https://bureau.ru/bb/soviet/
- 2. Каталог антипаттернов дизайна https://dangry.ru/lukin/
- 3. Блог Нобельфайк про типографику и правила вёрстки https://nobelfaik.livejournal.com/
- 4. Блог Перевёрстка https://www.igorshtang.ru/pereverstka/

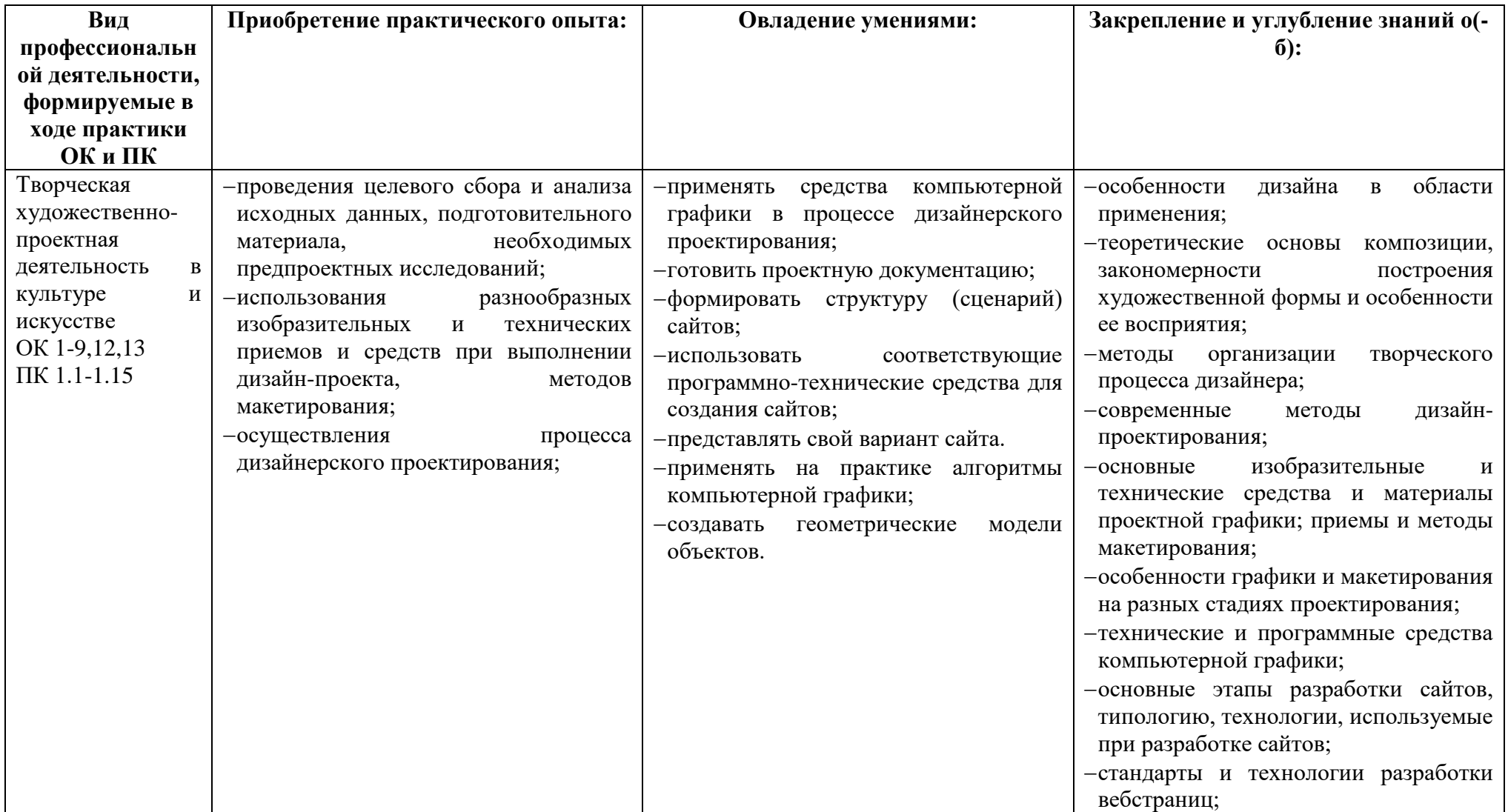

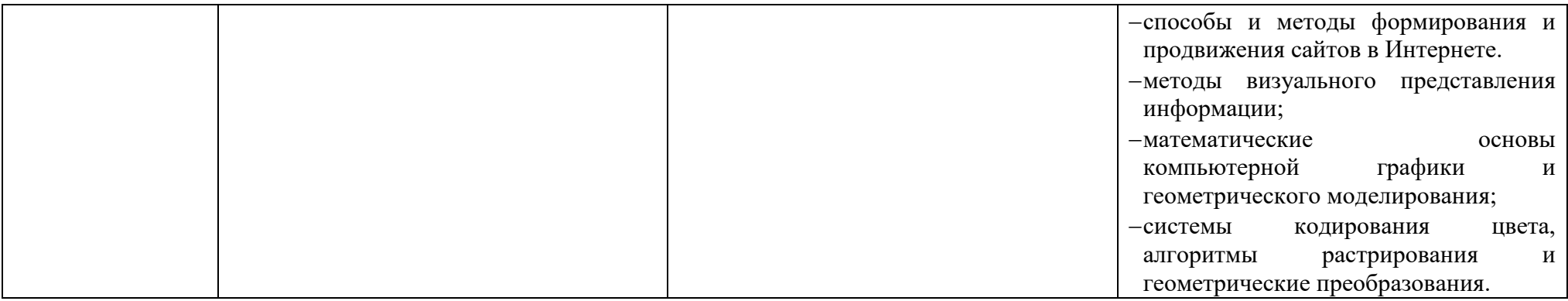

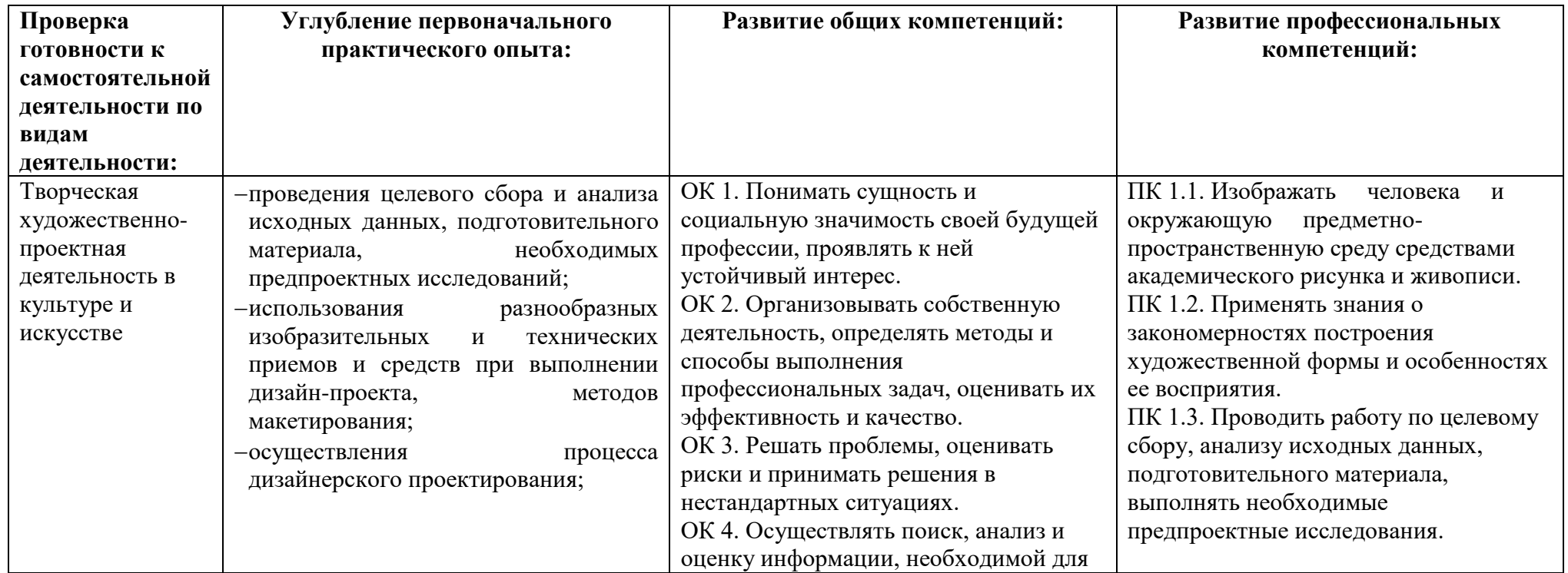

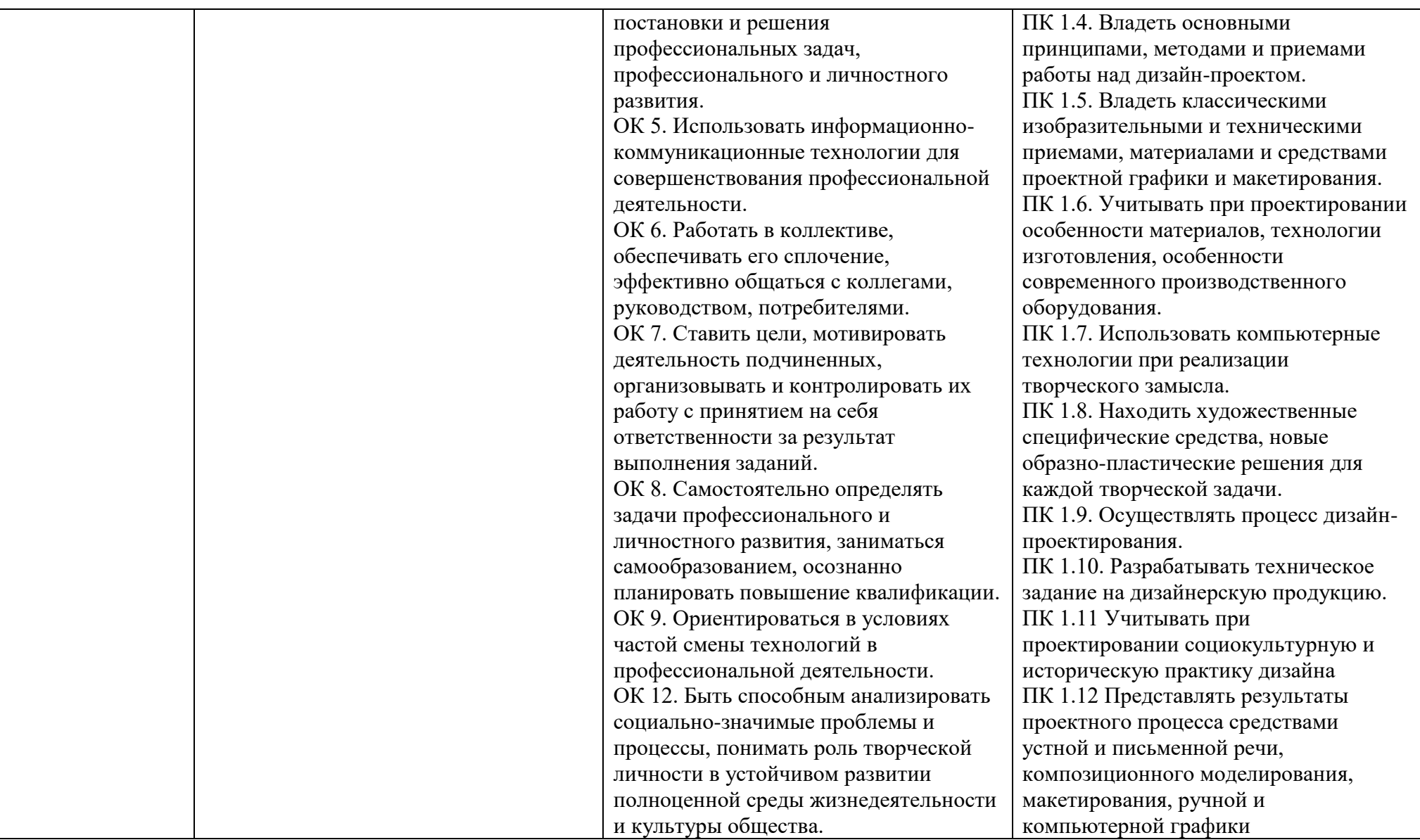

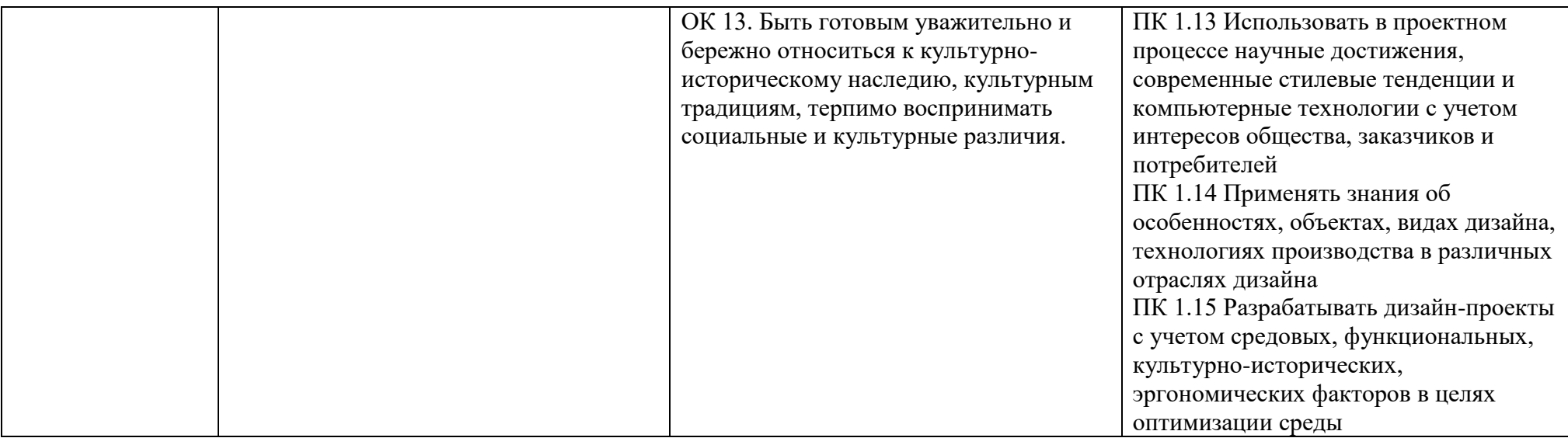

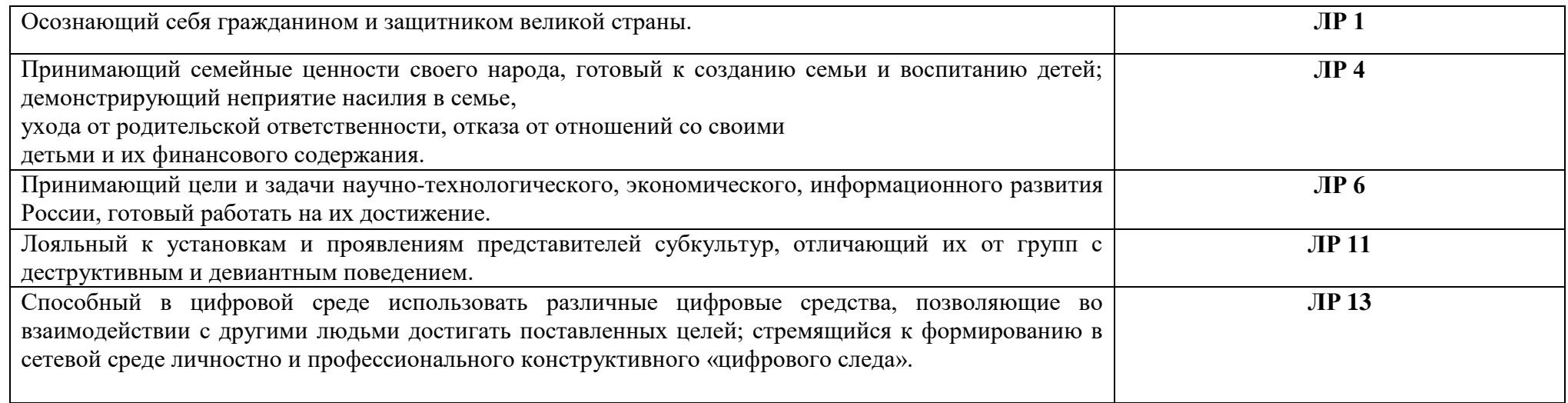

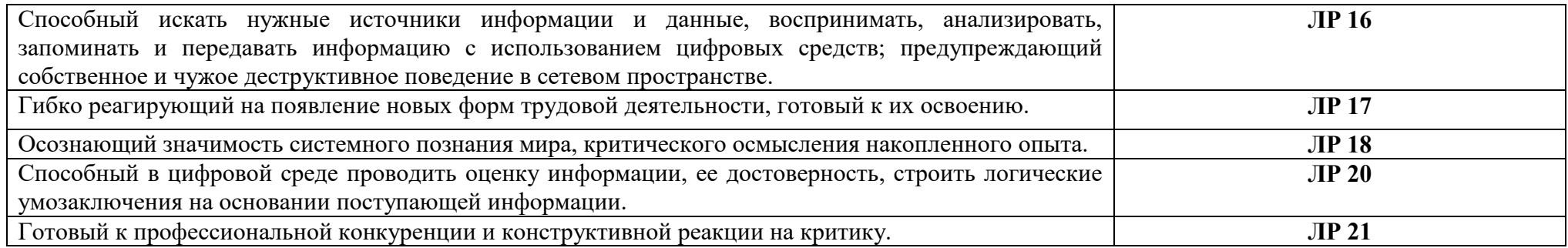

Рабочая программа рассмотрена, обсуждена и одобрена для реализации в учебном процессе в 20\_\_ - 20\_\_ учебном году на заседании учебно-методической комиссии.

Протокол  $N_2$  от « $\longrightarrow$  20 г.

Рабочая программа рассмотрена, обсуждена и одобрена для реализации в учебном процессе в 20\_\_ - 20\_\_ учебном году на заседании учебно-методической комиссии. Протокол  $N_2$  от « $\_\_$  » 20 г.

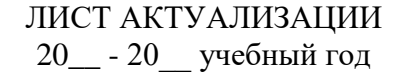

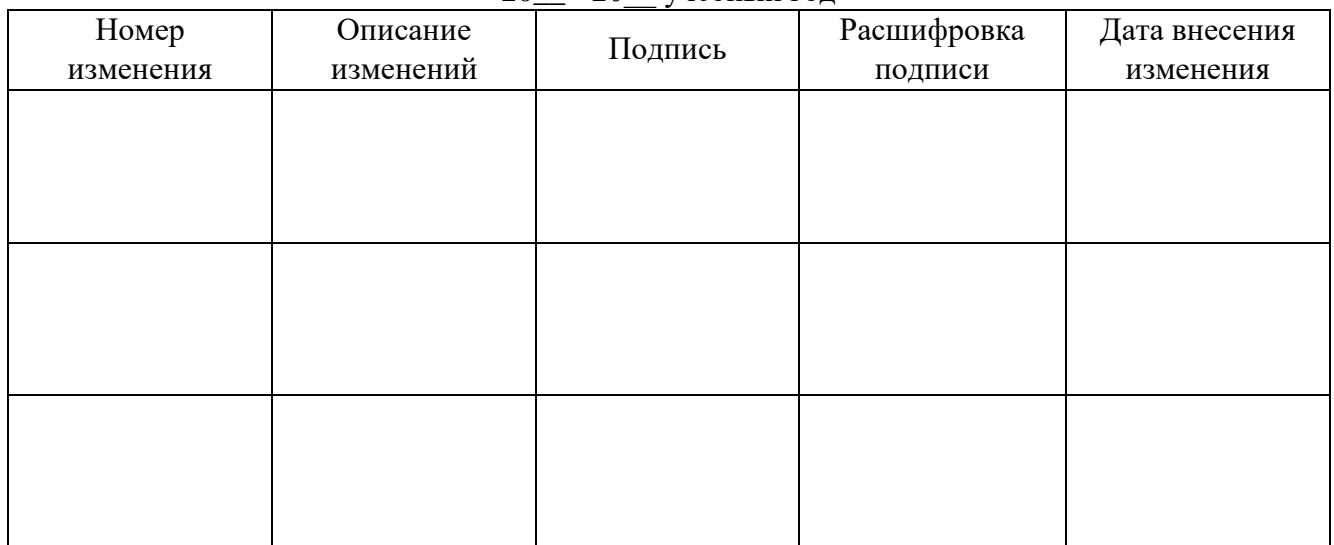

## ЛИСТ АКТУАЛИЗАЦИИ

20\_\_ - 20\_\_ учебный год

| Номер     | Описание  | Подпись | Расшифровка | Дата внесения |
|-----------|-----------|---------|-------------|---------------|
| изменения | изменений |         | подписи     | изменения     |
|           |           |         |             |               |
|           |           |         |             |               |
|           |           |         |             |               |
|           |           |         |             |               |
|           |           |         |             |               |
|           |           |         |             |               |
|           |           |         |             |               |
|           |           |         |             |               |
|           |           |         |             |               |
|           |           |         |             |               |
|           |           |         |             |               |
|           |           |         |             |               |